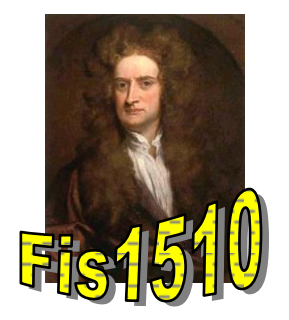

# **Dinámica de Rotaciones**

## **Objetivo.**

Estudiar la dinámica de objetos en movimiento rotacional.

#### **Materiales**

- PC con interfaz Science Workshop
- Aparato de masas para rotación
- Balanza
- Fotocelda
- Polea
- Hilo

### **Introducción**

Las variables dinámicas que describen el proceso de rotación de un objeto sometido a la acción de una fuerza externa son el torque que ejerce la fuerza externa y la aceleración angular resultante de la aplicación del torque.

El torque está dado por la expresión

$$
\vec{\tau} = \vec{r} \times \vec{F}
$$

donde  $\vec{F}$  es la fuerza que actúa sobre el objeto y  $\vec{r}$  es el brazo de aplicación de la fuerza, medido desde el eje de rotación.

En estas condiciones la segunda ley de Newton se escribe como

$$
\vec{\tau} = \mathbf{I}\vec{\alpha}
$$

donde  $\bar{\alpha}$  es la aceleración angular en torno al eje de rotación e *I* es el momento de inercia del objeto respecto del eje de rotación.

En este laboratorio se estudiará la relación entre el torque aplicado y la aceleración angular de un cuerpo que puede girar en torno a un eje.

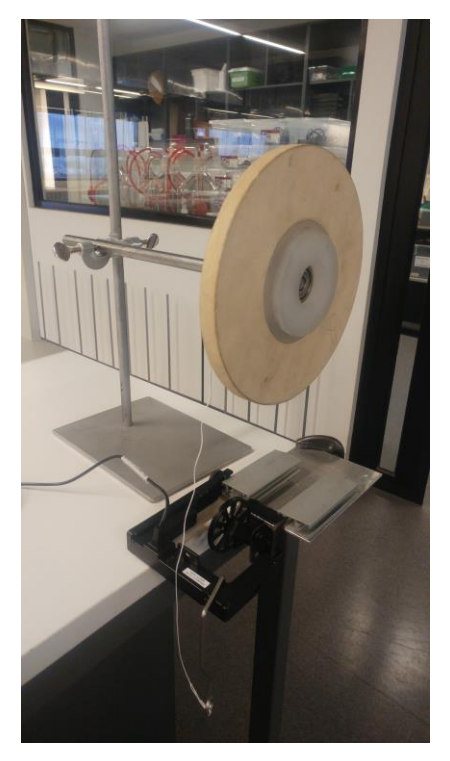

**Montaje Experimental** 

### **Desarrollo de la experiencia**

- Usted podrá estudiar experimentalmente en esta sesión, la relación que existe entre la aceleración angular de un disco y el torque que Ud. le aplica. Para ello dispondrá de un sistema formado por un conjunto de discos concéntricos de diferente radio y solidarios entre sí, este sistema puede rotar en torno a un eje común.
- En cualquiera de los discos Ud. puede enrollar un hilo y si en el extremo libre del hilo cuelga cuerpos (golillas) (*M*), podrá hacer girar al sistema en distintas condiciones, dependiendo del torque que aplique mediante los cuerpos que cuelga. El sistema está esquematizado en la figura 1.
- Conecte la fotocelda a la interfaz y luego seleccione el icono que representa la polea **Smart Pulley (Polea Inteligente).**
- Para recoger información del movimiento del sistema a través del computador, instale la polea con rayos de forma que quede en contacto (suave) con el hilo y éste la haga girar (ver figura 1).

## **Análisis**

Antes de ponerse a medir mecánicamente recuerde que es lo que se le pide estudiar. Por lo tanto, debe tener muy claro:

- i) *i*, Qué información le puede entregar el computador?
- ii)  $\sum_{i=1}^{n}$   $\sum_{i=1}^{n}$   $\sum_{i=1}^{$
- iii)  $\ddot{i}$ ; Cómo calcular torque aplicado a través de la cuerda?
- iv)  $\overrightarrow{i}$  (Cómo puede relacionar i) con ii), iii)?

Posteriormente, con los resultados del análisis de los datos experimentales en mano y dentro del estudio que Ud. hará, se pide que discuta además la influencia del roce en el fenómeno y el efecto del torque neto en la aceleración angular del disco.